## **Add a mask**

From:

<https://docs.pteavstudio.com/>- **PTE AV Studio**

Permanent link: **<https://docs.pteavstudio.com/it-it/9.0/techniques/addmask?rev=1394204332>**

Last update: **2022/12/18 11:20**

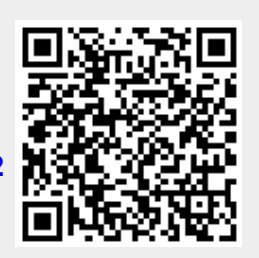